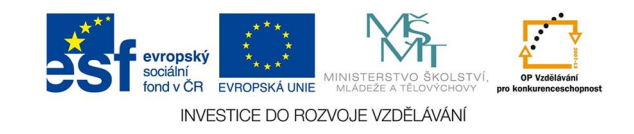

## **Vektorová grafika: Vrstvy**

Vrstvy slouží v Indesignu i Illustratoru k mnoha účelům. Umožnují samostatně editovat, zobrazovat a exportovat různé obsahy. Příkladem mohou být stejné publikace v několika jazykových variantách, kdy bude každý jazyk v samostatné vrstvě a grafika také v samost. vrstvě, podklady pro tisk s parciálním lakem nebo s ražbou, výsek, nebo prostě jen pro lepší orientaci v práci.

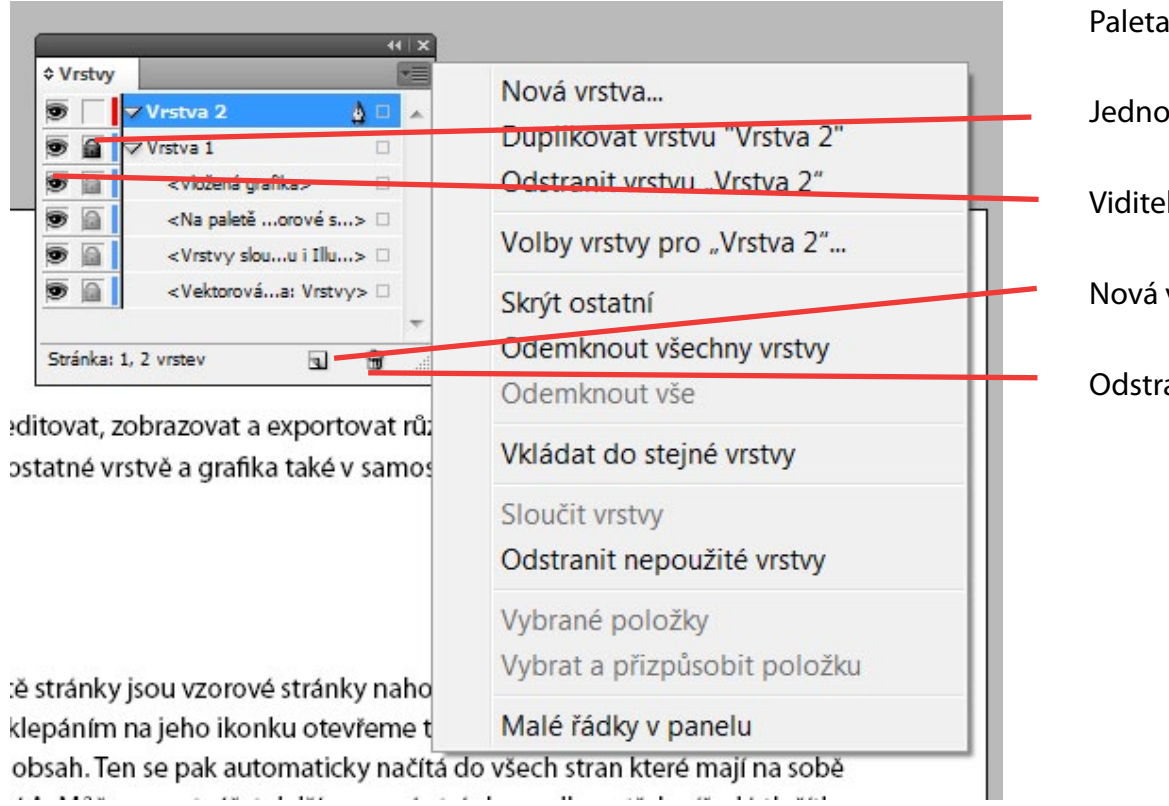

Paleta vrstev (OKNA - VRSTVY).

Jednotlivé vrstvy i objekty v nich můžeme zamykat.

Viditelnost vrstev nebo objektů.

Nová vrstva.

Odstranění vrstvy.

Při exportu do PDF se exportují jen viditelné vrstvy. Můžeme tak snadno vytvořit potřebné varianty publikace nebo soubory pro další zpracování tisku, obecně je potřebný samostatný výstup pro každý stroj, kterým tiskovina projde.

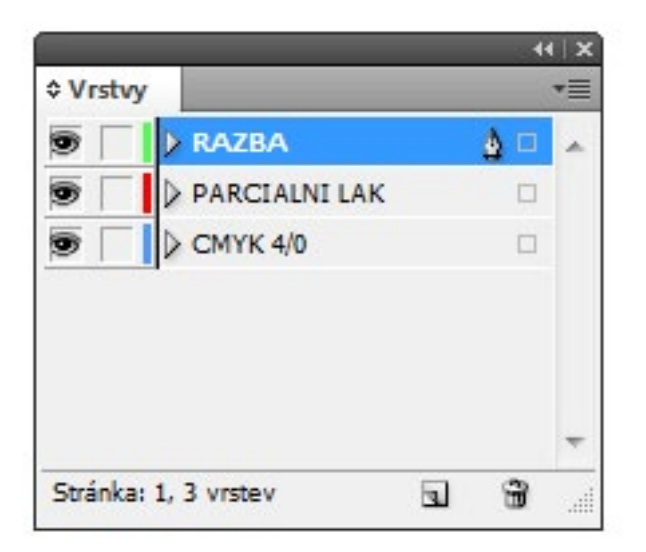

Struktura dokumentu pro jednostranný tisk ofsetem, zušlechtěný parciálním UV lakem (tiskne se mimo ofsetový stroj) a plastickou ražbou.

*Ve vrstvě laku bude jen vektorový objekt ve tvaru lakované plochy* vyplněný nějakou přímou barvou.

*Ve vrstvě ražby bude jen vektorový objekt ve tvaru ražené (vystouplé) plochy.*

*Výseková forma musí být také zpracována jako samostatná vrstva* bez jakýchkoliv jiných objektů, obsahuje jen linie (nevyplněné cesty) s plným tahem pro vyseknutí a přerušovaným pro ohyb.